# Hobby-Eberly Telescope Site Status Report $^\ast$ McDonald Observatory, University of Texas at Austin

2024-05-05 $12:00:07$  to 2024-05-06  $12:00:01$  UTC

## Contents

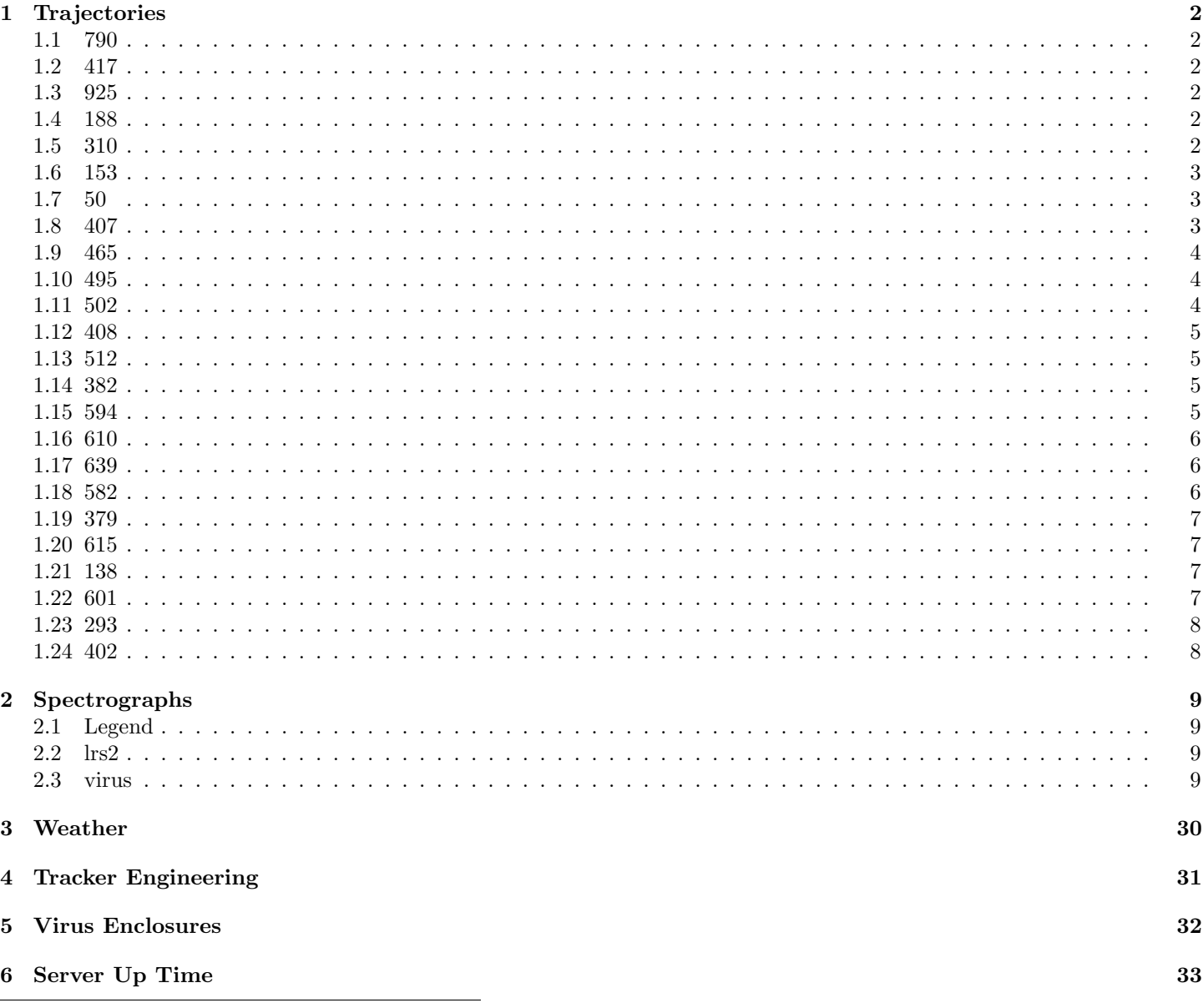

\*This report has been automatically generated. Id: status\_report.py 13712 2023-09-20 20:12:14Z jrf

## <span id="page-1-0"></span>1 Trajectories

The trajectory times and probe behaviour are shown. The probe plots show the various probe positions and currents during the trajectory. The Carriage is shown on the top plot while the Arm is shown on the botton plot. Encoder positions are shown in blue on the left hand vertical axis and the Current is shown in red on the right hand vertical axis. The green line indicates when a guider or wfs is actively guiding. Probe data are plotted from the gonext time to the cancel time or stop time of the trajectory.

### <span id="page-1-1"></span>1.1 790

Trajectory 790 for desired Azimuth 0 was loaded at 23:30:24.66. The go next command was sent at 23:30:26.293 and took 137.275 seconds to complete. The trajectory was cancelled at 23:33:48.83. The trajectory was stopped at 23:33:54.47 with the message "Reached end of track.".

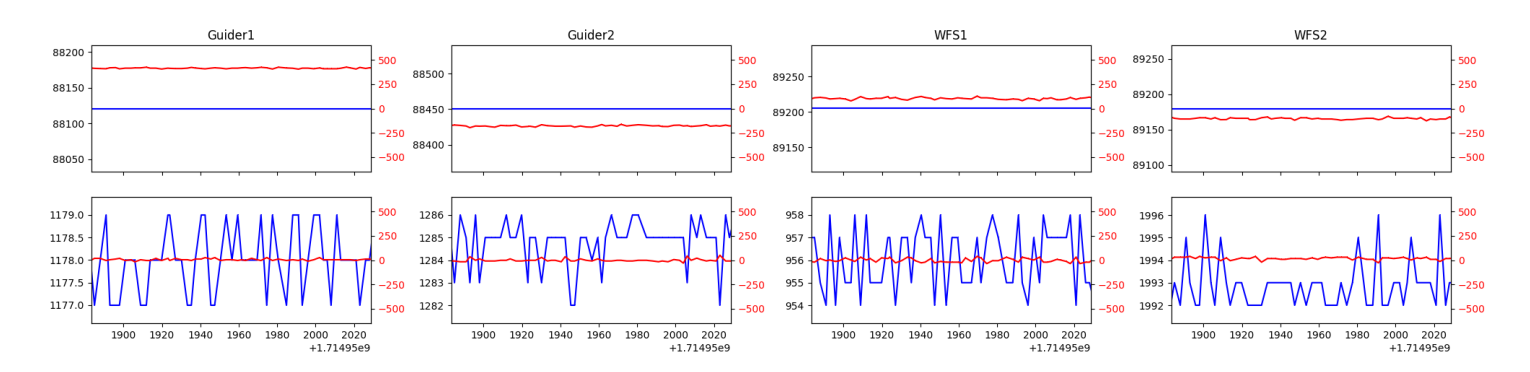

## <span id="page-1-2"></span>1.2 417

Trajectory 417 for desired Azimuth 54.843952 was loaded at 02:54:36.70. The trajectory was never started.

### <span id="page-1-3"></span>1.3 925

Trajectory 925 for desired Azimuth 322.570719 was loaded at 02:55:03.46. The trajectory was never started.

### <span id="page-1-4"></span>1.4 188

Trajectory 188 for desired Azimuth 322.570719 was loaded at 02:57:02.40. The go next command was sent at 02:57:07.738 and took 134.873 seconds to complete. The setup took 382.50 seconds at an actual azimuth of 322.571748 The trajectory was cancelled at 03:07:07.19. The trajectory was stopped at 03:07:12.78 with the message "Reached end of track.".

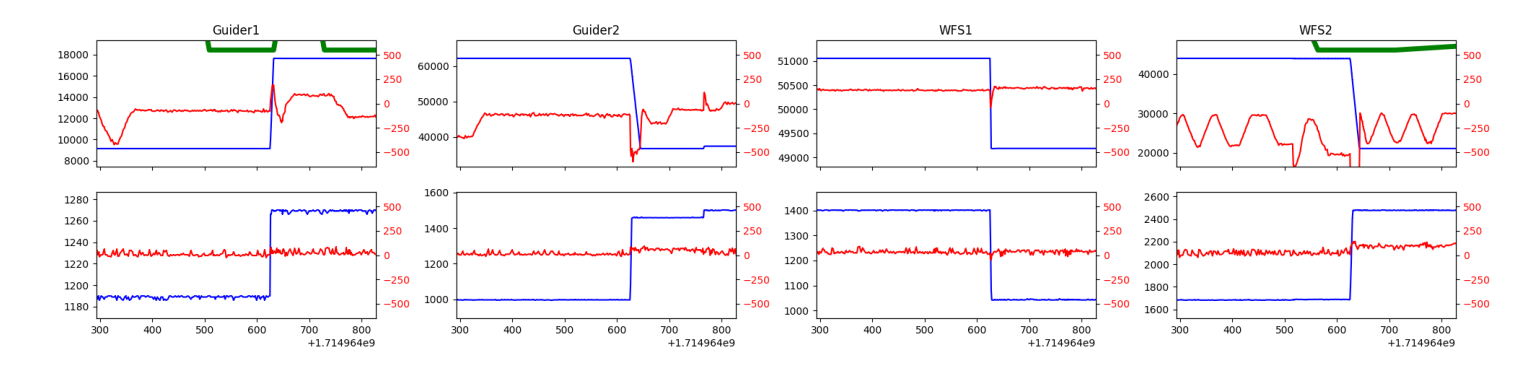

### <span id="page-1-5"></span>1.5 310

Trajectory 310 for desired Azimuth 44.0508 was loaded at 03:07:13.27. The go next command was sent at 03:07:14.029 and took 110.697 seconds to complete. The setup took 96.56 seconds at an actual azimuth of 44.05191 The trajectory was cancelled at 03:31:51.24. The trajectory was stopped at 03:31:56.83 with the message "Reached end of track.".

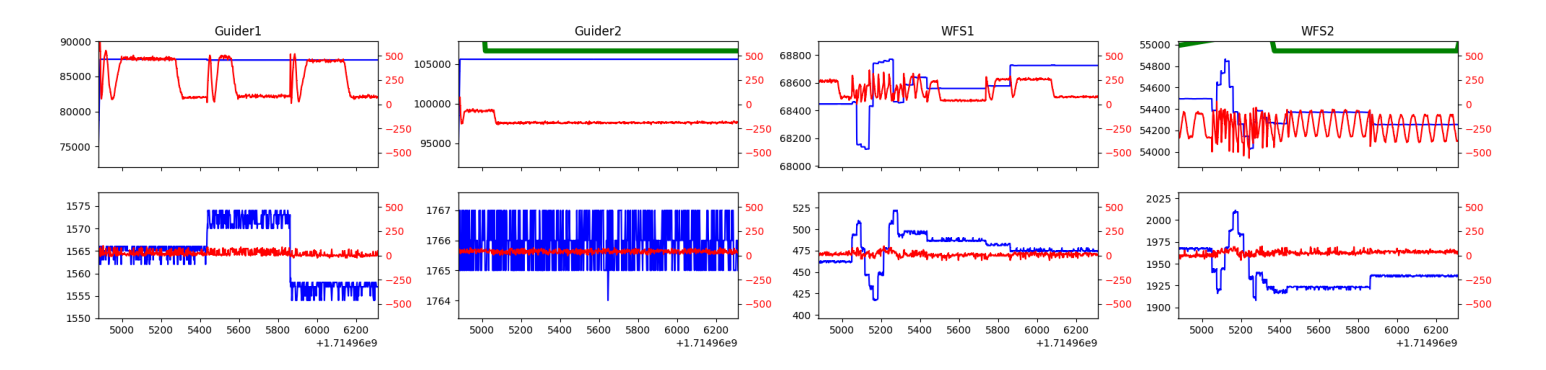

### <span id="page-2-0"></span>1.6 153

Trajectory 153 for desired Azimuth 44.051 was loaded at 03:31:57.33. The go next command was sent at 03:31:58.042 and took 51.033 seconds to complete. The setup took 86.82 seconds at an actual azimuth of 44.05111 The trajectory was cancelled at 04:01:27.99. The trajectory was stopped at 04:01:33.32 with the message "Reached end of track.".

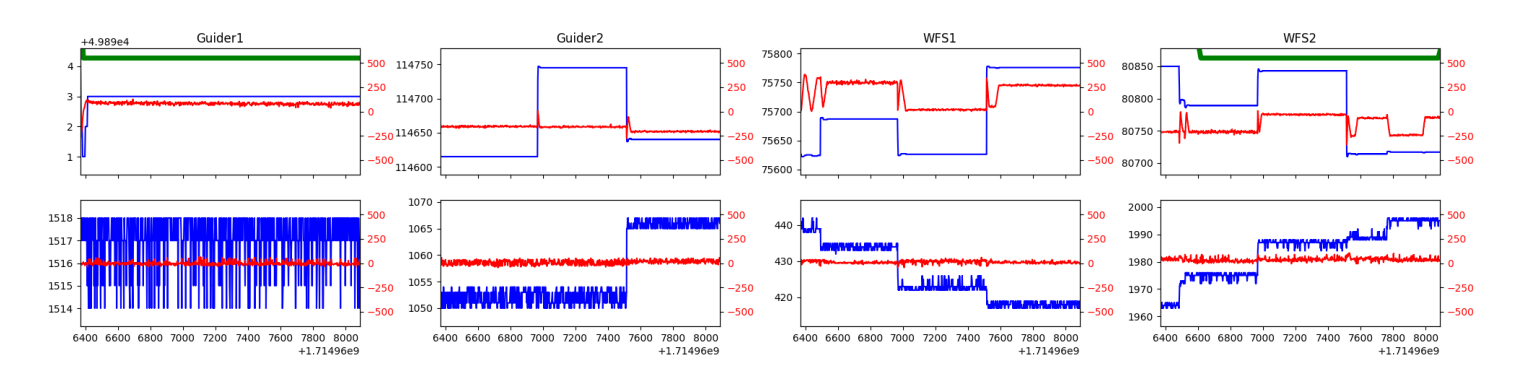

### <span id="page-2-1"></span>1.7 50

Trajectory 50 for desired Azimuth 44.0509 was loaded at 04:01:33.81. The go next command was sent at 04:01:36.064 and took 61.483 seconds to complete. The setup took 77.24 seconds at an actual azimuth of 44.05101 The trajectory was cancelled at 04:34:11.49. The trajectory was stopped at 04:34:16.98 with the message "Reached end of track.".

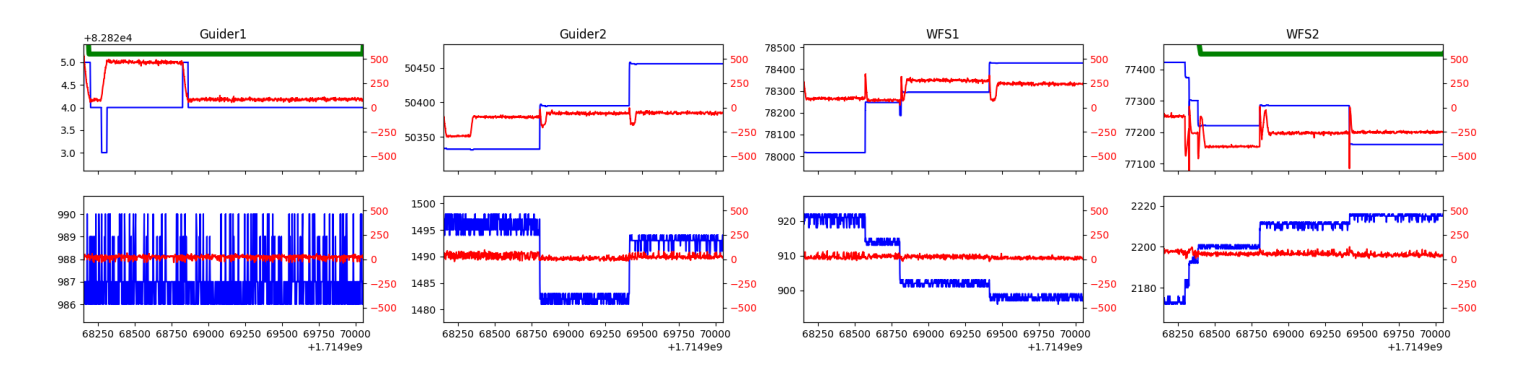

### <span id="page-2-2"></span>1.8 407

Trajectory 407 for desired Azimuth 44.051 was loaded at 04:34:17.52. The go next command was sent at 04:34:18.254 and took 54.828 seconds to complete. The setup took 74.94 seconds at an actual azimuth of 44.05101 The trajectory was cancelled at 05:00:40.12. The trajectory was stopped at 05:00:46.13 with the message "Reached end of track.".

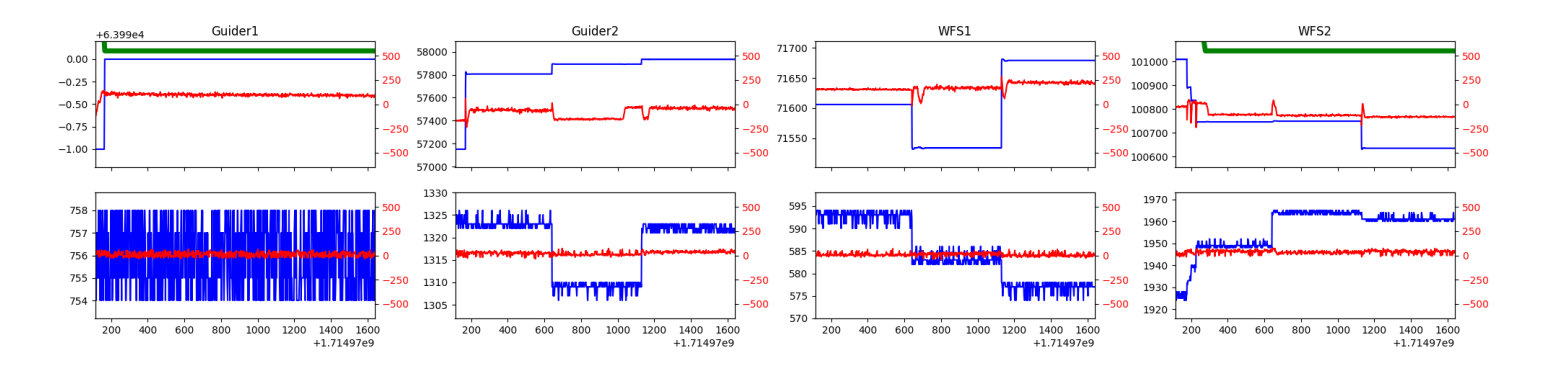

#### <span id="page-3-0"></span>1.9 465

Trajectory 465 for desired Azimuth 44.0508 was loaded at 05:00:46.63. The go next command was sent at 05:00:47.412 and took 51.471 seconds to complete. The setup took 62.42 seconds at an actual azimuth of 44.05091 The trajectory was cancelled at 05:26:50.98. The trajectory was stopped at 05:26:57.18 with the message "Reached end of track.".

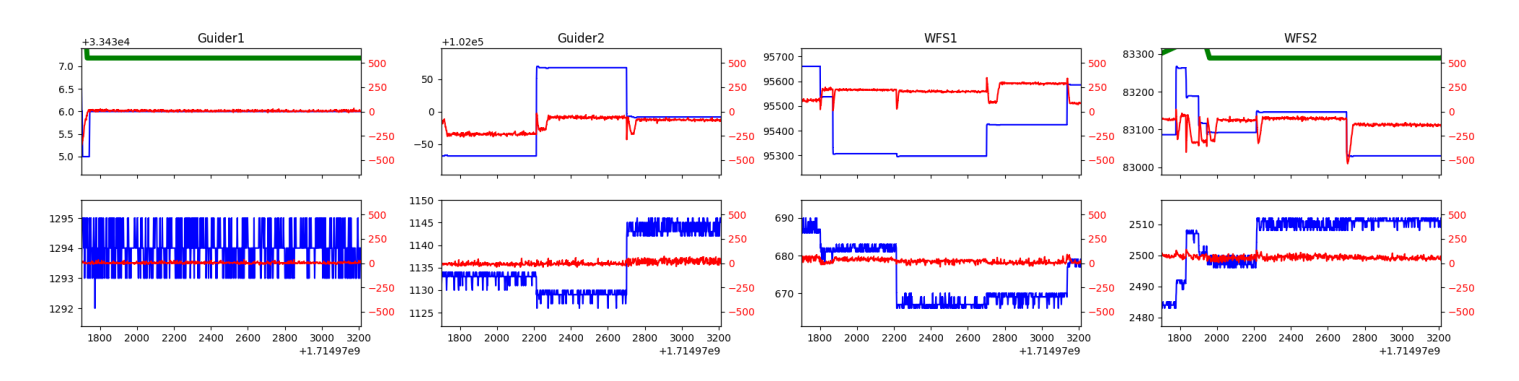

#### <span id="page-3-1"></span>1.10 495

Trajectory 495 for desired Azimuth 44.0509 was loaded at 05:26:57.71. The go next command was sent at 05:26:58.403 and took 49.230 seconds to complete. The setup took 40.25 seconds at an actual azimuth of 44.05081 The trajectory was cancelled at 05:55:37.92. The trajectory was stopped at 05:55:43.60 with the message "Reached end of track.".

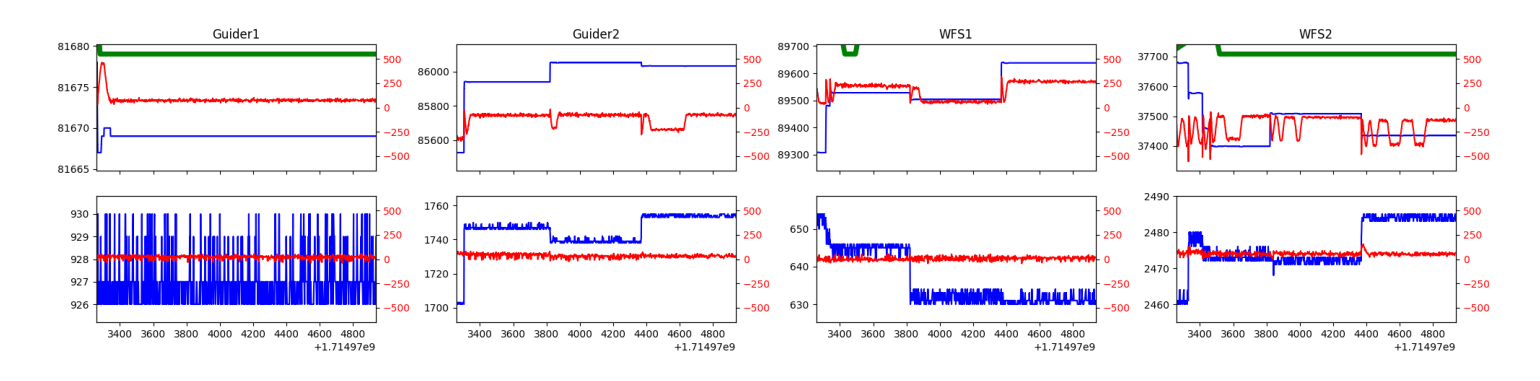

#### <span id="page-3-2"></span>1.11 502

Trajectory 502 for desired Azimuth 313.8593 was loaded at 05:55:44.09. The go next command was sent at 05:55:44.775 and took 116.783 seconds to complete. The setup took 71.64 seconds at an actual azimuth of 313.861761 The trajectory was cancelled at 06:33:41.09. The trajectory was stopped at 06:33:43.86 with the message "Reached end of track.".

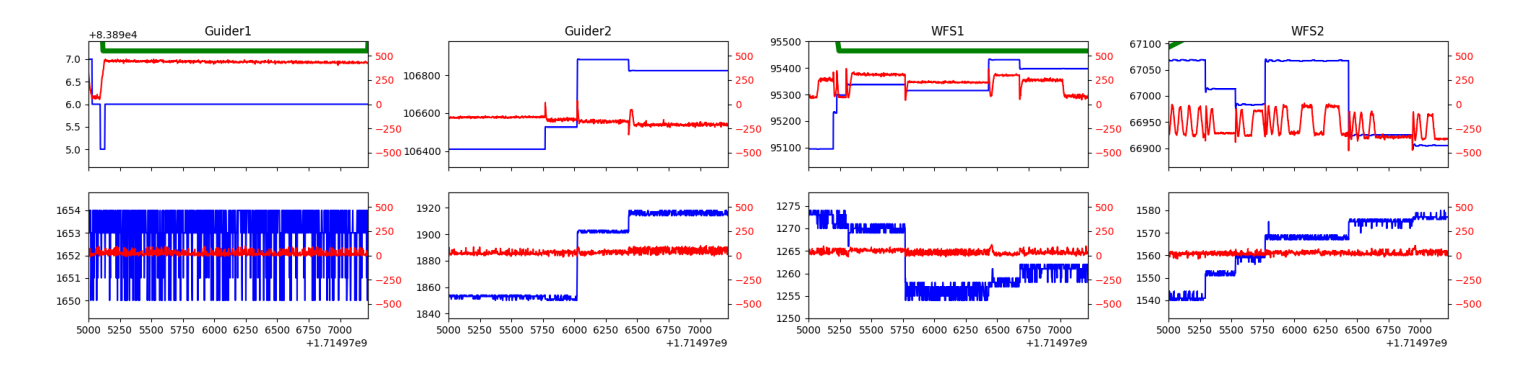

#### <span id="page-4-0"></span>1.12 408

Trajectory 408 for desired Azimuth 254.987042 was loaded at 07:14:12.22. The go next command was sent at 07:14:17.557. But no ready time was found. The trajectory was cancelled at 07:15:18.03.

#### <span id="page-4-1"></span>1.13 512

Trajectory 512 for desired Azimuth 254.987042 was loaded at 07:17:29.20. The go next command was sent at 07:17:34.545 and took 64.814 seconds to complete. The setup took 208.16 seconds at an actual azimuth of 254.990949 The trajectory was cancelled at 07:31:36.57. The trajectory was stopped at 07:31:42.45 with the message "Reached end of track.".

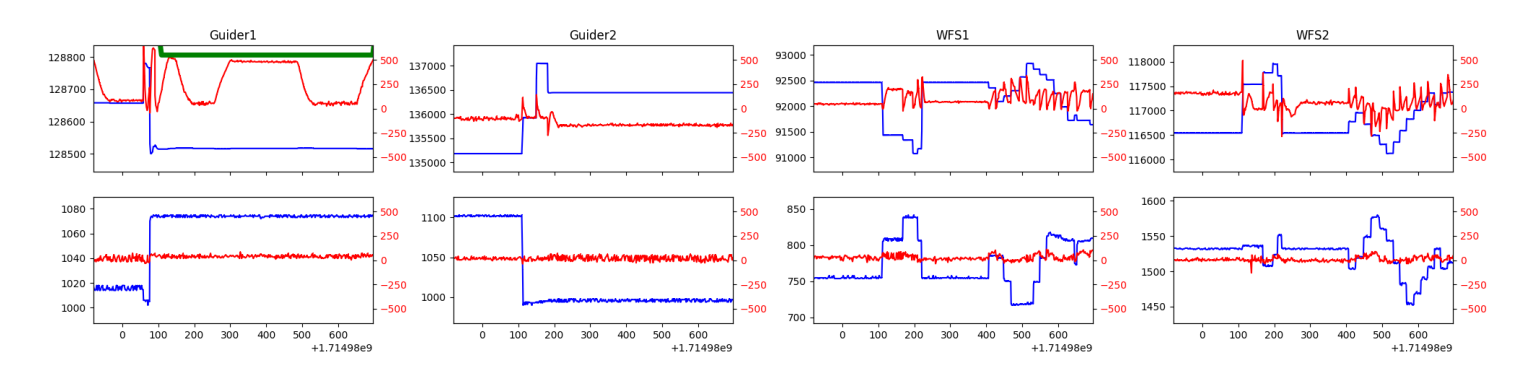

#### <span id="page-4-2"></span>1.14 382

Trajectory 382 for desired Azimuth 198.145771 was loaded at 07:31:43.83. The go next command was sent at 07:31:49.173 and took 92.480 seconds to complete. The setup took 104.27 seconds at an actual azimuth of 198.14779 The trajectory was cancelled at 07:41:13.92. The trajectory was stopped at 07:41:20.04 with the message "Reached end of track.".

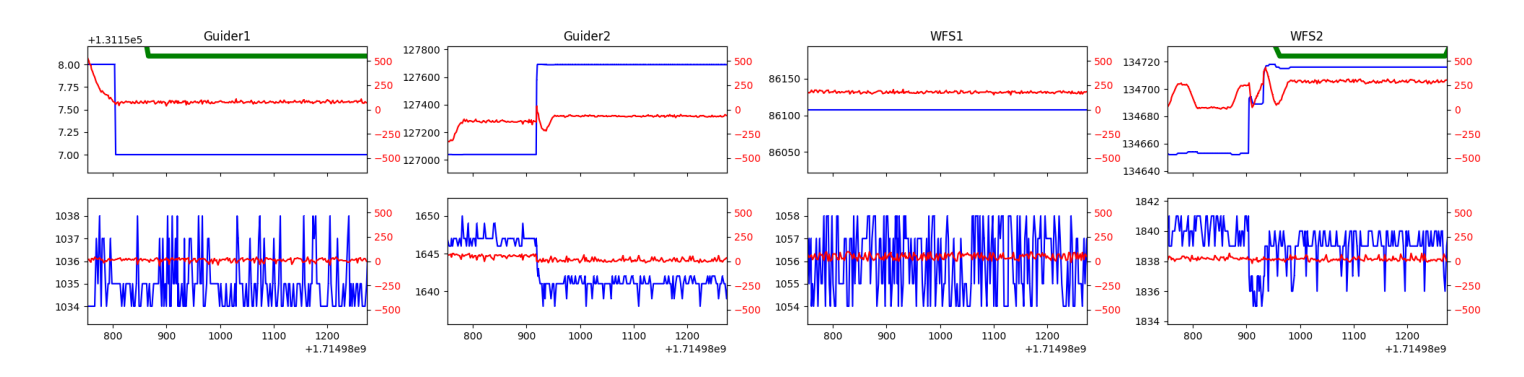

#### <span id="page-4-3"></span>1.15 594

Trajectory 594 for desired Azimuth 198.232316 was loaded at 07:41:21.43. The go next command was sent at 07:41:26.758 and took 56.840 seconds to complete. The setup took 117.05 seconds at an actual azimuth of 198.233749 The trajectory was cancelled at 07:50:12.29. The trajectory was stopped at 07:50:18.28 with the message "Reached end of track.".

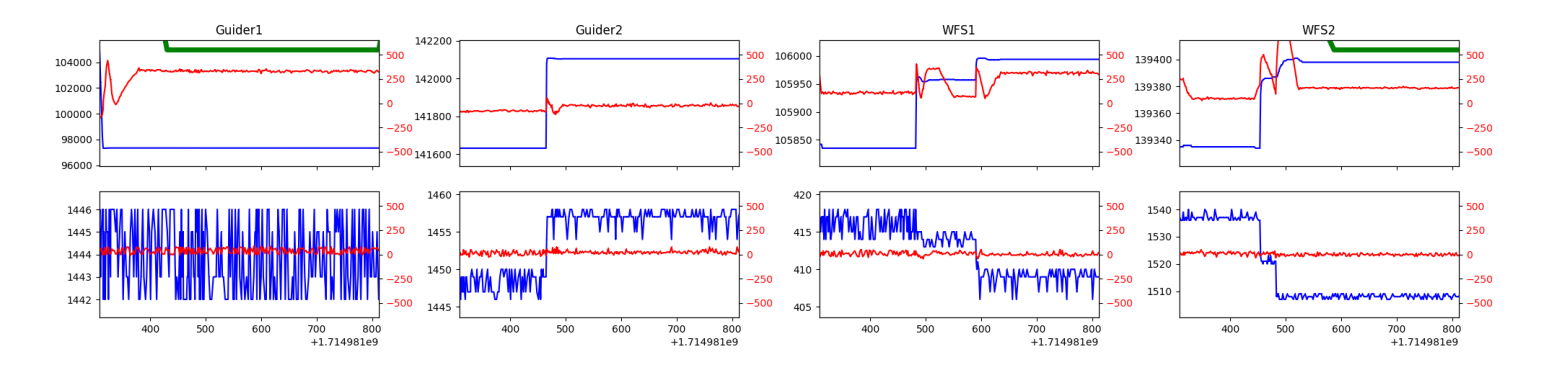

#### <span id="page-5-0"></span>1.16 610

Trajectory 610 for desired Azimuth 198.118575 was loaded at 07:50:19.67. The go next command was sent at 07:50:25.015 and took 56.818 seconds to complete. The setup took 99.65 seconds at an actual azimuth of 198.119303 The trajectory was cancelled at 07:58:50.43. The trajectory was stopped at 07:58:55.98 with the message "Reached end of track.".

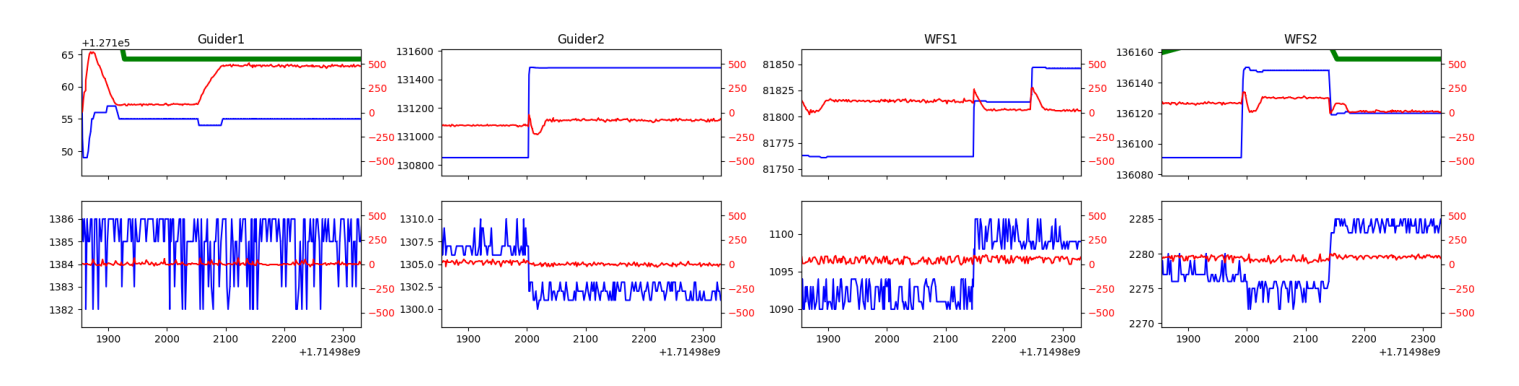

#### <span id="page-5-1"></span>1.17 639

Trajectory 639 for desired Azimuth 198.205147 was loaded at 07:58:57.39. The go next command was sent at 07:59:02.737 and took 56.760 seconds to complete. The setup took 59.63 seconds at an actual azimuth of 198.207462 The trajectory was cancelled at 08:07:09.17. The trajectory was stopped at 08:07:14.58 with the message "Reached end of track.".

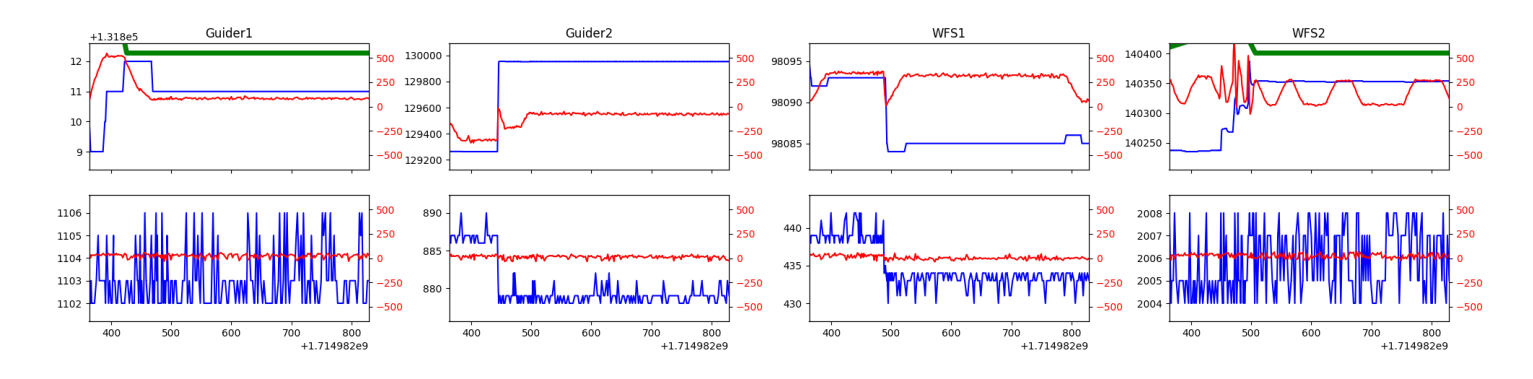

#### <span id="page-5-2"></span>1.18 582

Trajectory 582 for desired Azimuth 314.3226 was loaded at 08:07:15.06. The go next command was sent at 08:07:15.785 and took 135.097 seconds to complete. The setup took 108.94 seconds at an actual azimuth of 314.328566 The trajectory was cancelled at 08:35:32.45. The trajectory was stopped at 08:35:38.01 with the message "Reached end of track.".

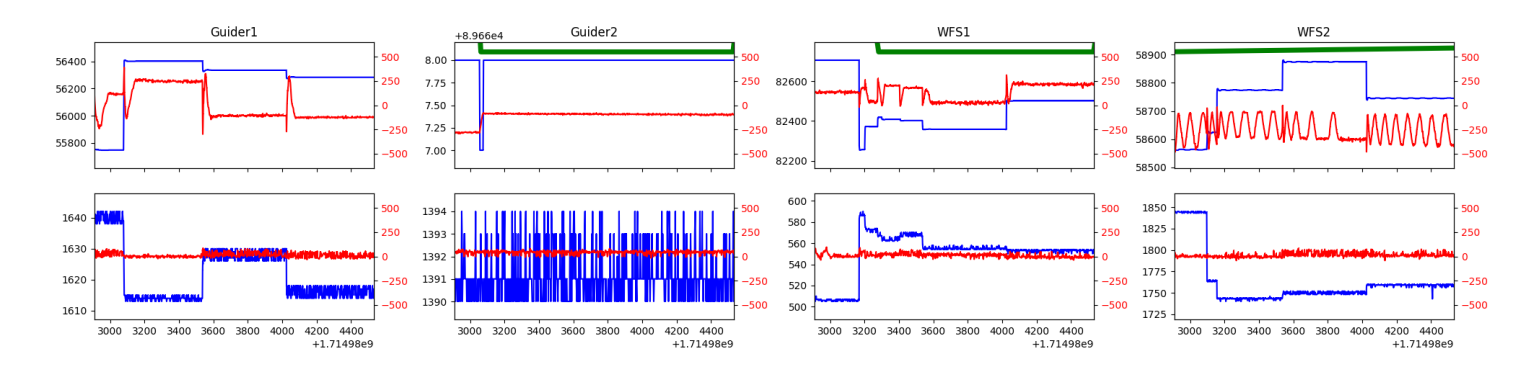

### <span id="page-6-0"></span>1.19 379

Trajectory 379 for desired Azimuth 314.3287 was loaded at 08:35:38.49. The trajectory was never started.

#### <span id="page-6-1"></span>1.20 615

Trajectory 615 for desired Azimuth 314.3287 was loaded at 08:55:47.72. The go next command was sent at 08:55:48.390 and took 71.605 seconds to complete. The trajectory was cancelled at 09:10:54.26. The trajectory was stopped at 09:11:00.26 with the message "Reached end of track.".

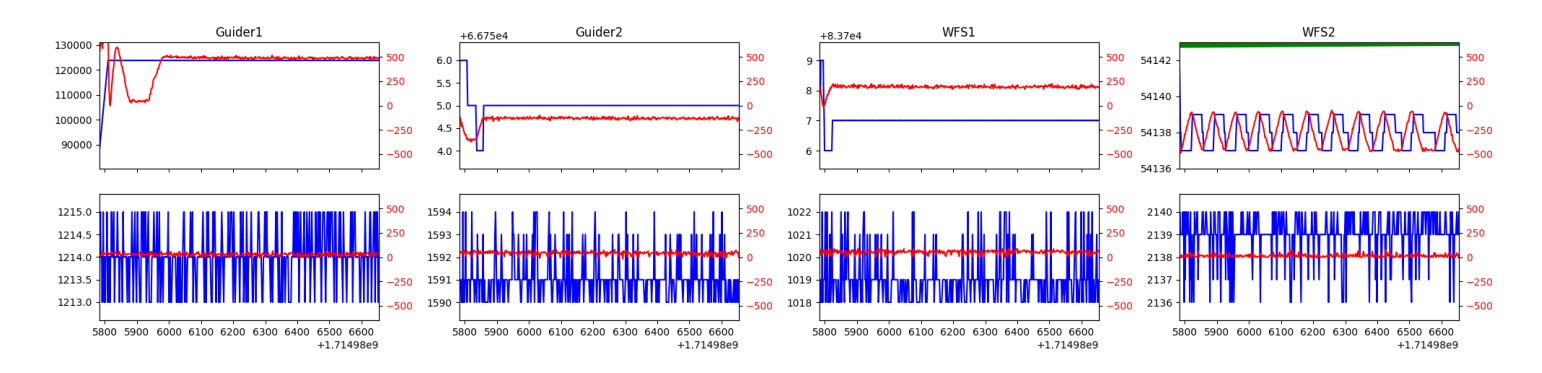

#### <span id="page-6-2"></span>1.21 138

Trajectory 138 for desired Azimuth 295.134912 was loaded at 10:26:52.71. The go next command was sent at 10:26:58.056 and took 128.739 seconds to complete. The setup took 131.58 seconds at an actual azimuth of 295.136502 The trajectory was cancelled at 10:42:25.27. The trajectory was stopped at  $10:42:30.78$  with the message "Reached end of track.".

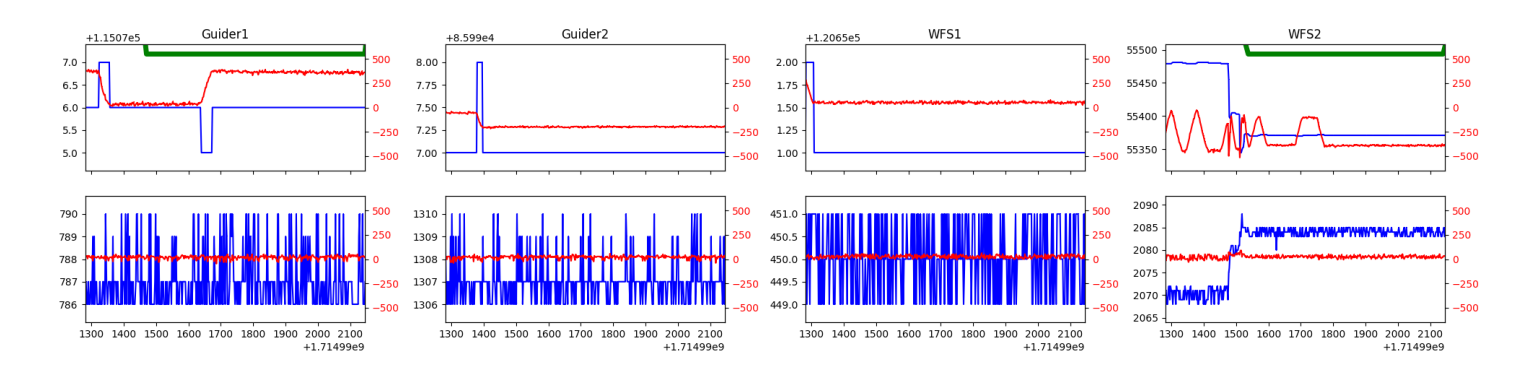

#### <span id="page-6-3"></span>1.22 601

Trajectory 601 for desired Azimuth 48.07723 was loaded at 10:42:32.32. The go next command was sent at 10:42:37.667 and took 134.894 seconds to complete. The setup took 168.36 seconds at an actual azimuth of 48.076929 The trajectory was cancelled at 10:52:14.71. The trajectory was stopped at 10:52:20.78 with the message "Reached end of track.".

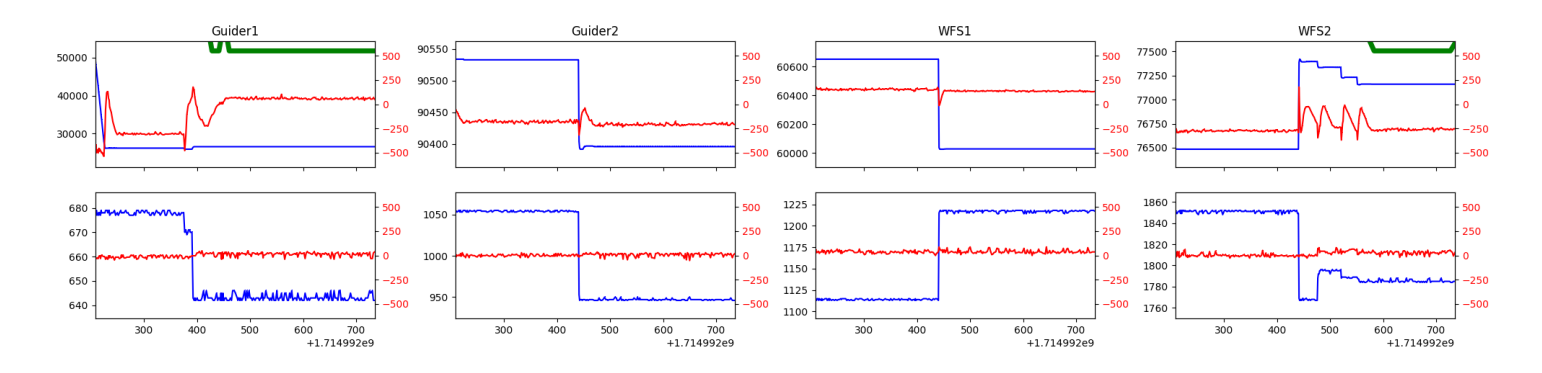

#### <span id="page-7-0"></span>1.23 293

Trajectory 293 for desired Azimuth 349.337036 was loaded at 10:52:22.60. The go next command was sent at 10:52:27.937 and took 92.893 seconds to complete. The setup took 191.51 seconds at an actual azimuth of 349.338797 The trajectory was cancelled at 11:03:20.86. The trajectory was stopped at 11:03:26.89 with the message "Reached end of track.".

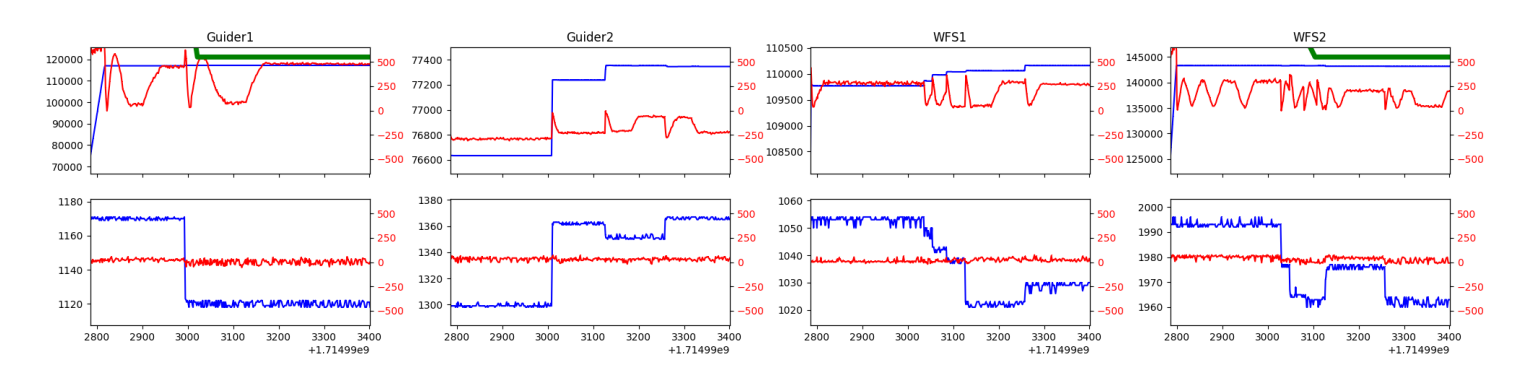

### <span id="page-7-1"></span>1.24 402

Trajectory 402 for desired Azimuth 283.603437 was loaded at 11:04:11.72. The go next command was sent at 11:04:17.054 and took 98.544 seconds to complete. The setup took 159.28 seconds at an actual azimuth of 283.603722 The trajectory was cancelled at 11:15:23.47. The trajectory was stopped at 11:15:29.56 with the message "Reached end of track.".

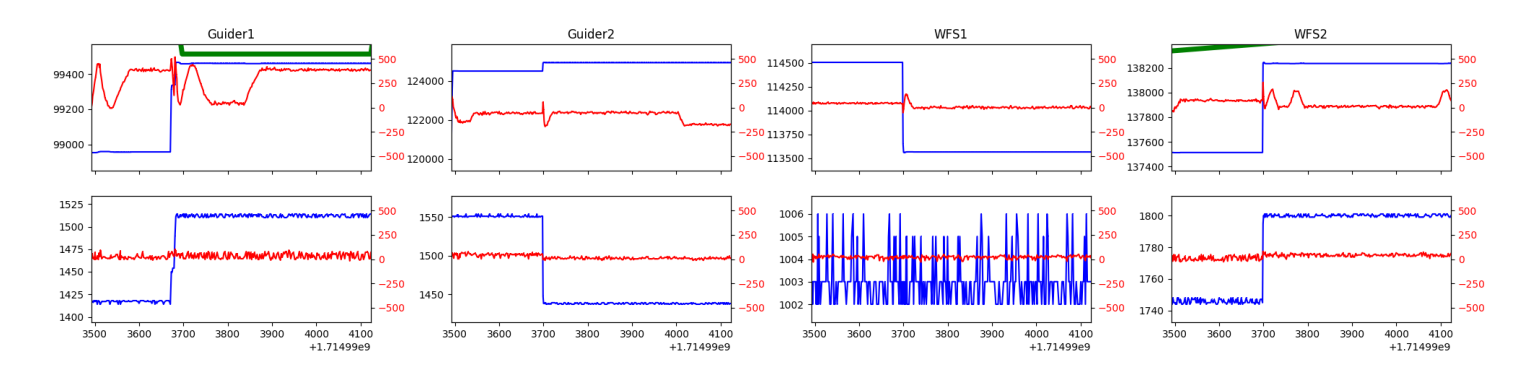

## <span id="page-8-0"></span>2 Spectrographs

## <span id="page-8-1"></span>2.1 Legend

For the Spectrograph Cryo plots the Black point are the cryo temperature reading and the Red points are the cryo pressure in Torr on a log scale with the scale on the right hand vertical axis.

For all Spectrograph Temperature plots, the Black points are the ccd temperature reading, the Green points are the ccd set point, and the Red points are the percentage heater power with the scale on the right hand vertical axis. The two straight Red lines are the 5% and 95% power levels for the heater.

## <span id="page-8-2"></span>2.2 lrs2

lrs2 uptime: 954:51:24 (hh:mm:ss)

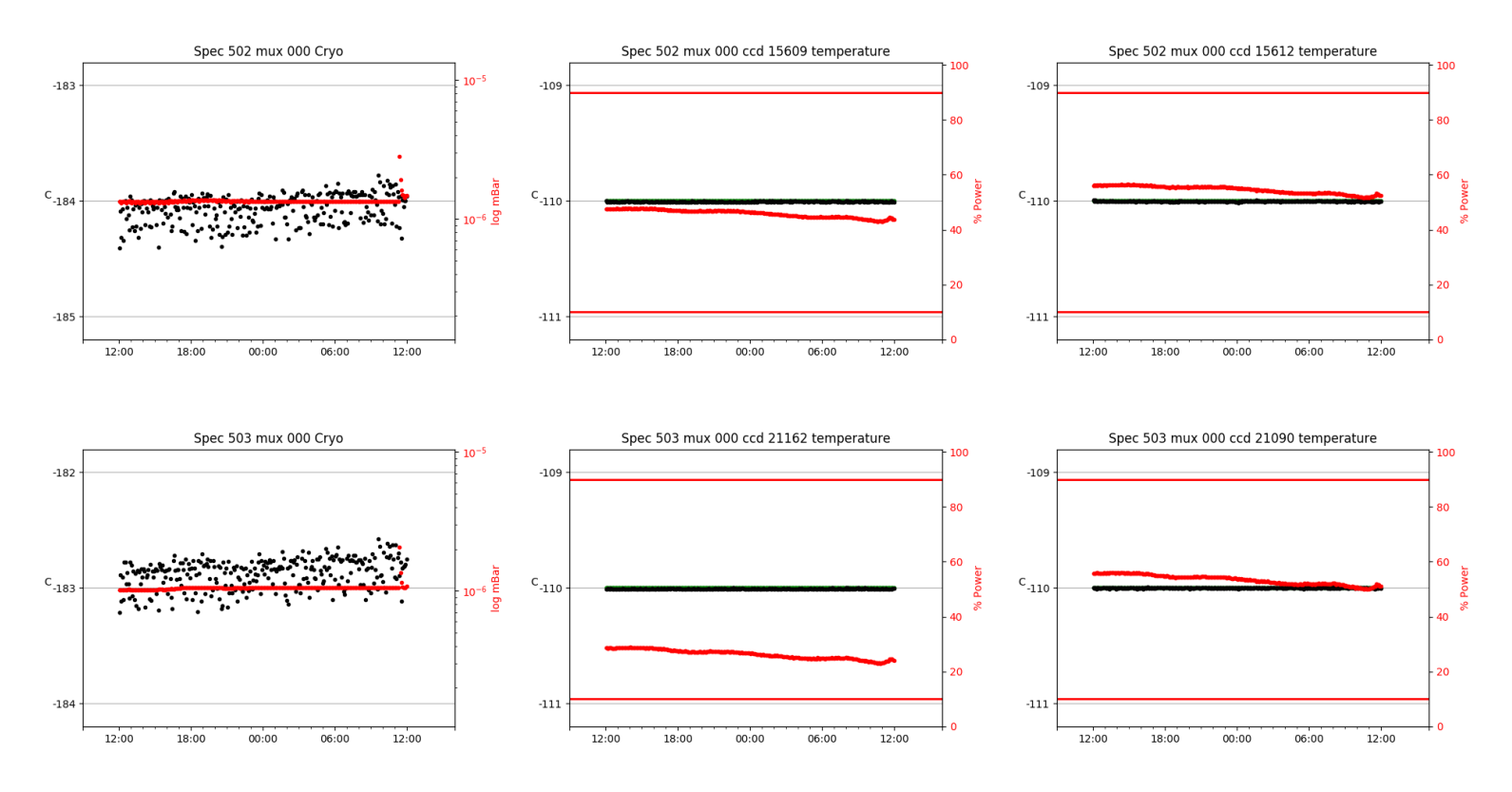

### <span id="page-8-3"></span>2.3 virus

virus uptime: 211:34:42 (hh:mm:ss)

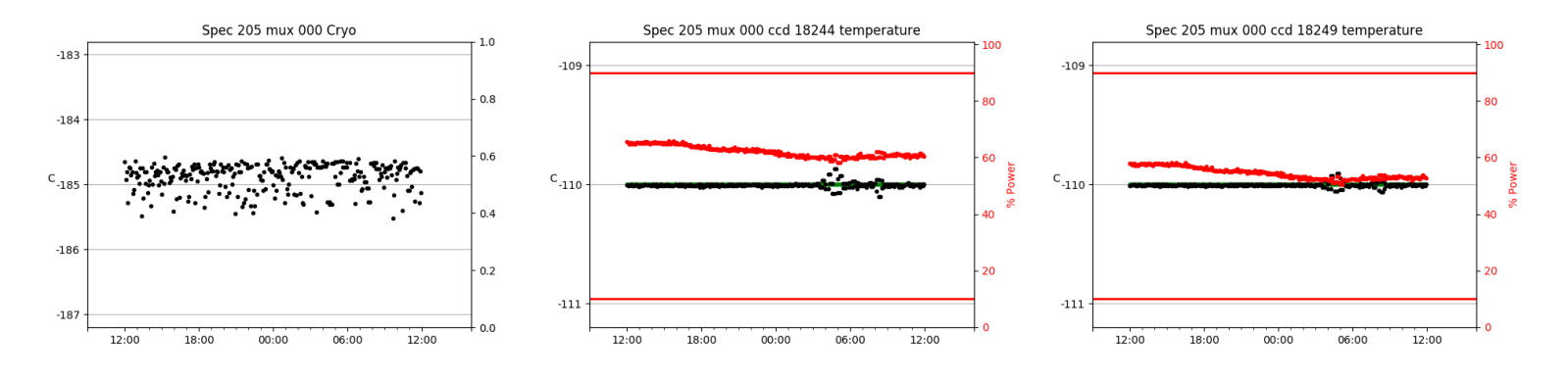

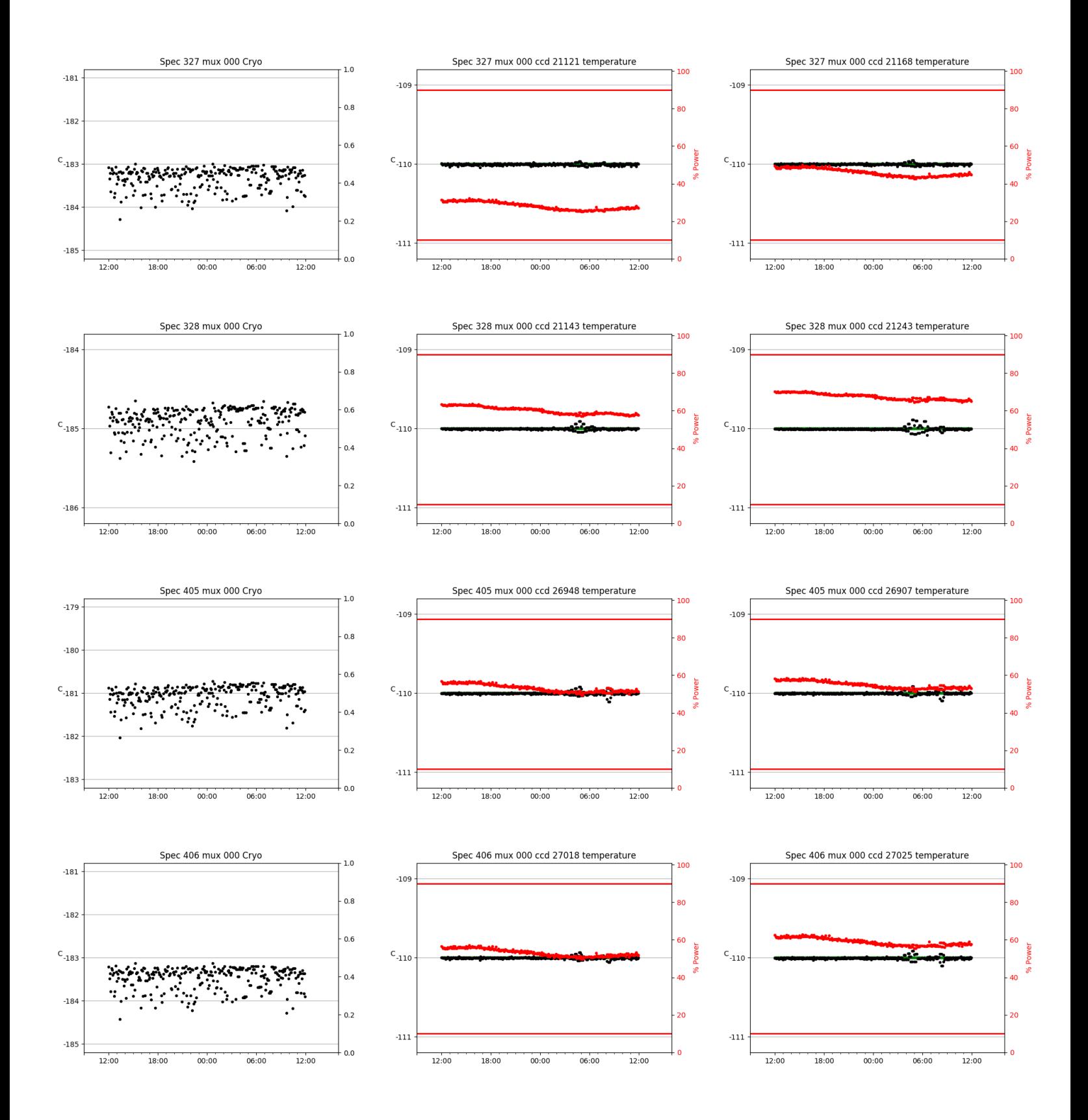

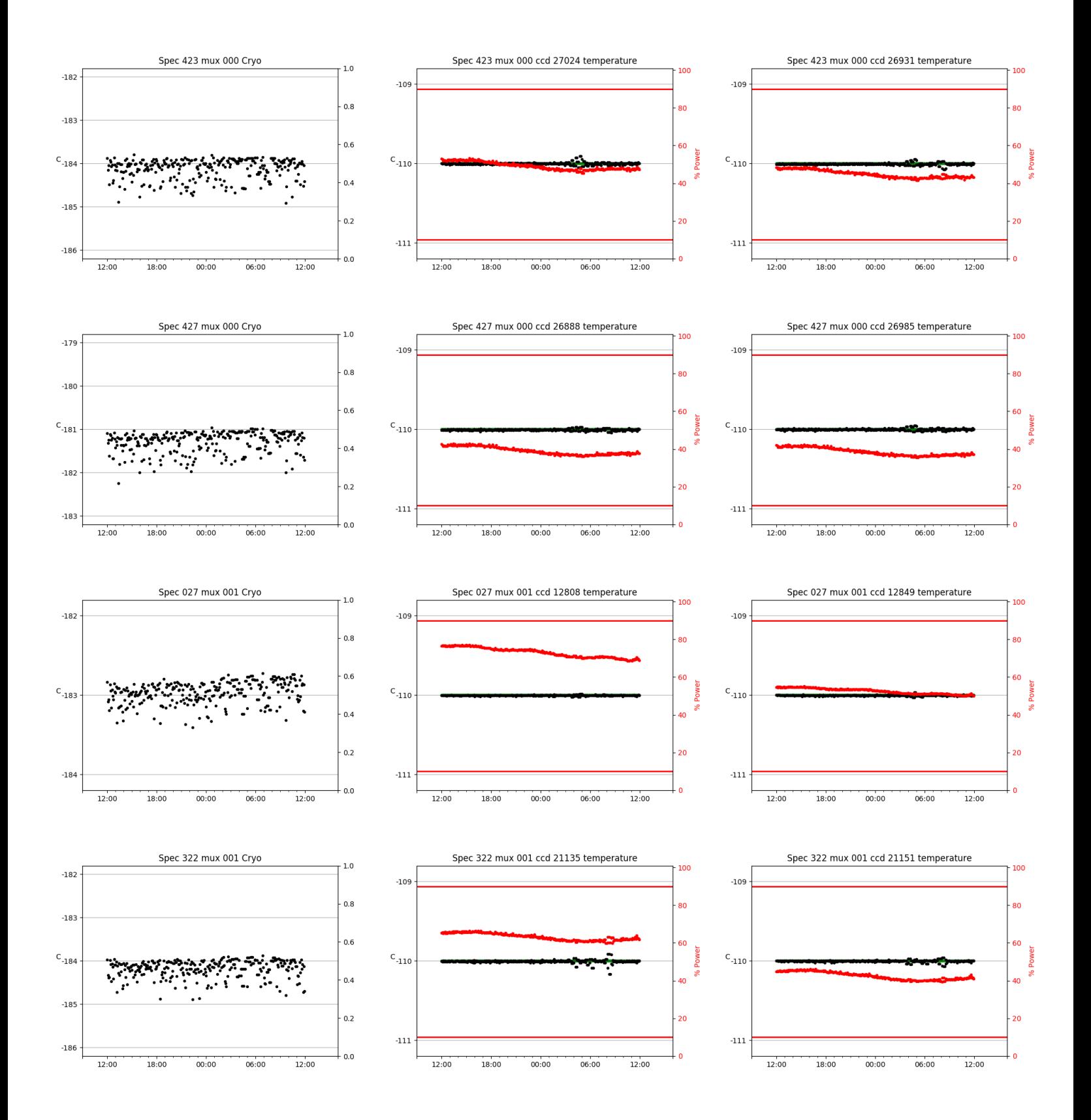

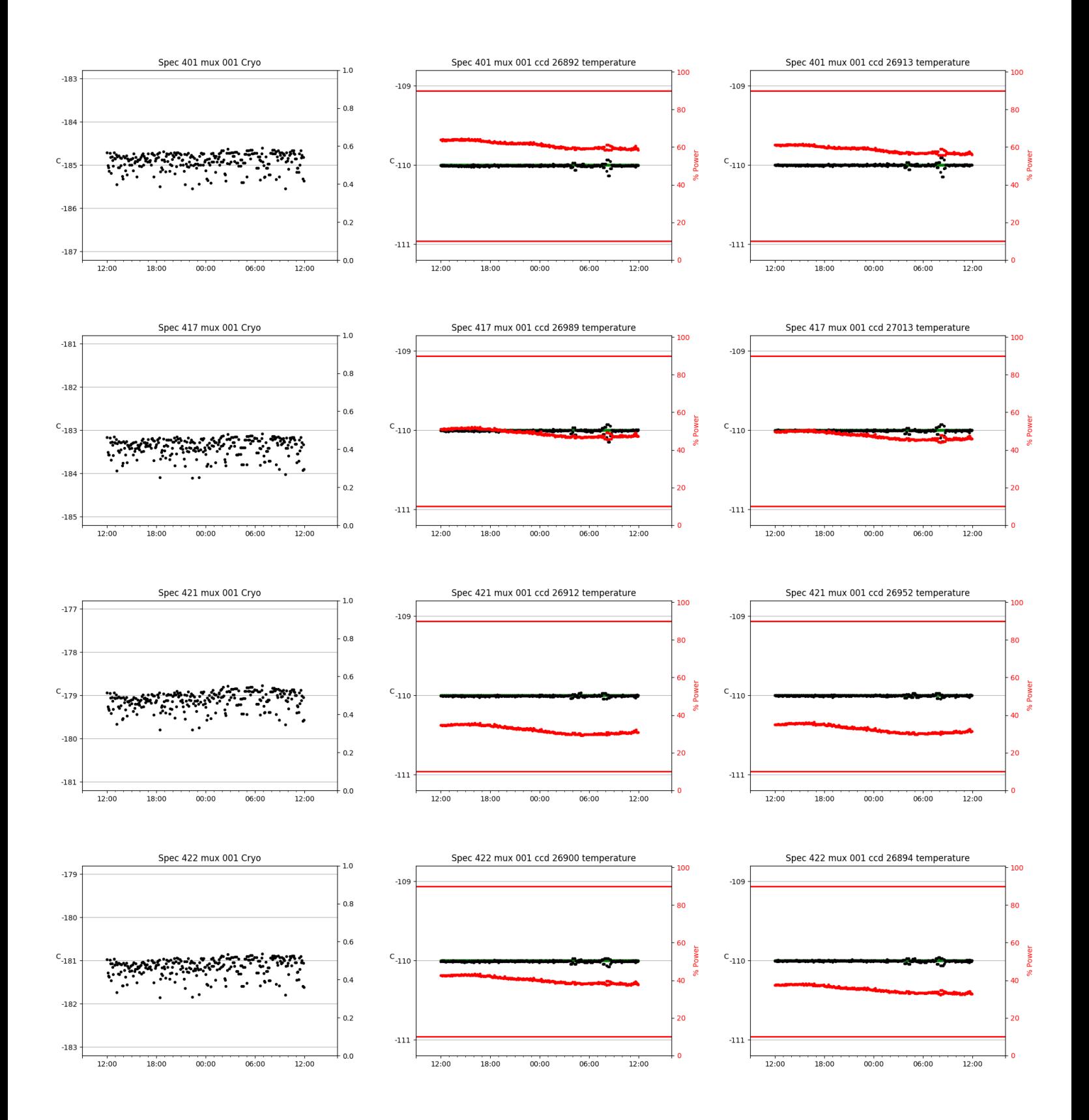

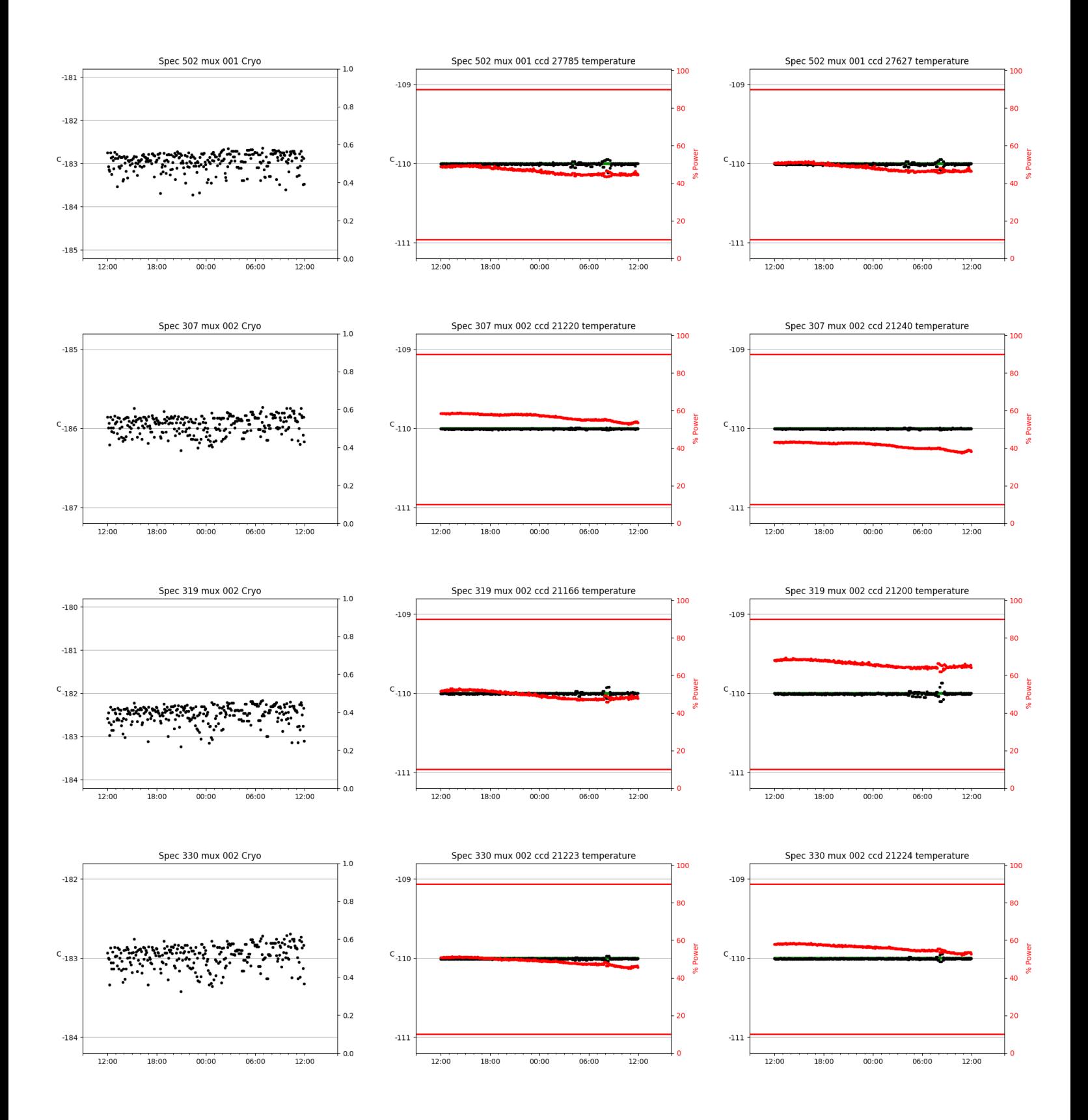

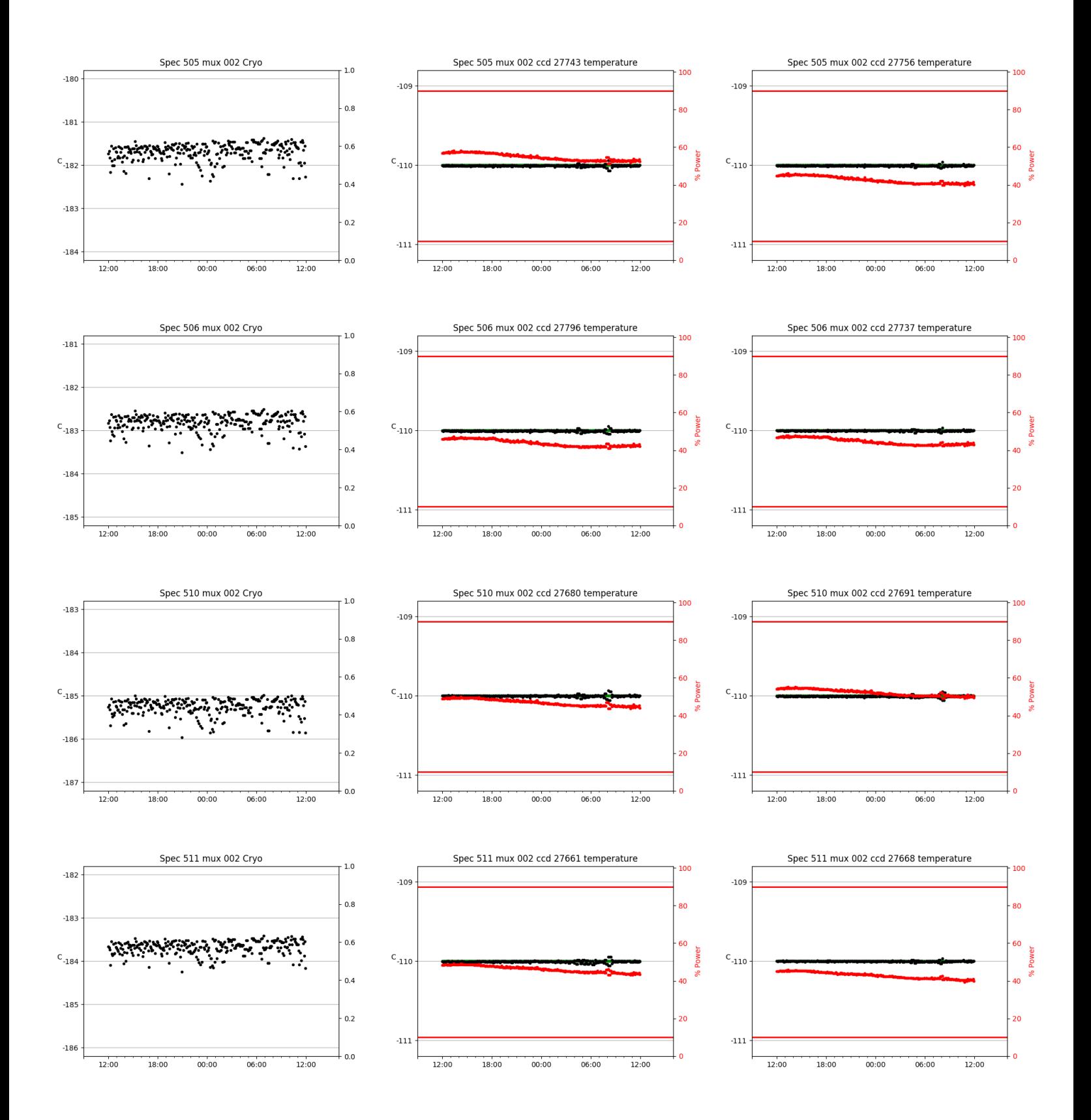

![](_page_14_Figure_0.jpeg)

![](_page_15_Figure_0.jpeg)

![](_page_16_Figure_0.jpeg)

![](_page_17_Figure_0.jpeg)

![](_page_18_Figure_0.jpeg)

![](_page_19_Figure_0.jpeg)

![](_page_20_Figure_0.jpeg)

![](_page_21_Figure_0.jpeg)

![](_page_22_Figure_0.jpeg)

![](_page_23_Figure_0.jpeg)

![](_page_24_Figure_0.jpeg)

![](_page_25_Figure_0.jpeg)

![](_page_26_Figure_0.jpeg)

![](_page_27_Figure_0.jpeg)

![](_page_28_Figure_0.jpeg)

<span id="page-29-0"></span>![](_page_29_Figure_1.jpeg)

## <span id="page-30-0"></span>4 Tracker Engineering

![](_page_30_Figure_1.jpeg)

<span id="page-31-0"></span>![](_page_31_Figure_1.jpeg)

## <span id="page-32-0"></span>6 Server Up Time

## Current server run times:

tracker uptime: 15:12:08 (hh:mm:ss) tcs uptime: 15:13:59 (hh:mm:ss) pas uptime: 15:15:36 (hh:mm:ss) pfip uptime: 15:16:58 (hh:mm:ss) legacy uptime: 15:19:32 (hh:mm:ss) lrs2 uptime: 955:28:38 (hh:mm:ss) virus uptime: 212:13:55 (hh:mm:ss)

![](_page_32_Figure_3.jpeg)

# Server Uptime